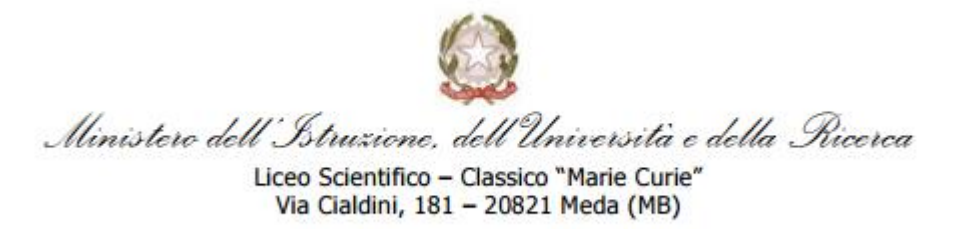

# **PROGRAMMA SVOLTO**

## **Anno scolastico 2018/2019**

**Classe** 2 BSA

# **Disciplina :** *INFORMATICA*

## **Docente :** *Professoressa Emanuela Lucano*

## **Libro in adozione** :

INFORMATICA APP. 1° BIENNIO Autori: PIERO GALLO / PASQUALE SIRSI Editore: MINERVA SCUOLA – MONDADORI EDUCATION

# **Unità didattiche**

### **Modulo 1 : (RC e IS) – Internet e le reti di computer**

- Caratteristiche principali delle reti di computer; i vantaggi della connessione in rete.
- Classificazione dal punto di vista dell'estensione geografica.
- I mezzi trasmissivi; la banda larga.
- Topologie di rete. Creare una semplice LAN.
- Caratteristiche principali di Internet.
- Internet e la comunicazione nel Web.
- Il Cloud computing.
- La piattaforma G Suite di Google.

### **Modulo 2 : (AL) – Progettazione di algoritmi**

- Introduzione alla programmazione.
- Concetto di algoritmo e proprietà dell'algoritmo.
- Rappresentazione degli algoritmi mediante Flow-chart.
- Le istruzioni presenti in un algoritmo e le strutture di controllo.
- I dati presenti in un algoritmo: concetti di variabile, costante.
- Gli operatori aritmetici, logici e di confronto.
- Cenni sull'Algebra di Boole.
- Stesura di algoritmi in flow-chart e pseudocodice.
- Introduzione all'ambiente di sviluppo Scratch.

### **Modulo 3** : (AL) – Il linguaggio C

- L'ambiente di lavoro.
- Struttura di un programma.
- Le variabili e le costanti.
- Le istruzioni di input, output e assegnamento.
- Operatori aritmetici, logici, di confronto e operatori unari.
- Le strutture di selezione IF e SWITCH.
- La selezione con gli operatori Booleani.
- I tipi di dati numerici; occupazione di memoria e range dei tipi di dati numerici; l'operatore sizeof.
- Conversioni di tipo implicite ed esplicite.
- Il tipo char.
- Le strutture di iterazione WHILE, DO..WHILE e FOR.
- Generazioni di numeri pseudocasuali.
- Introduzione al tipo il tipo di dato strutturato array.
- Operazioni di caricamento e stampa di un array.

# **COMPITI ESTIVI**

- Ripassare tutto il modulo 3.
- Esercizi di programmazione, qui di seguito allegati.

Meda, 8 giugno 2019

La Docente Prof.ssa Emanuela Lucano

### **ESERCIZI sul linguaggio di programmazione C**

#### **1. Controlla A e B**

Si scriva un programma in linguaggio C che legga due numeri da tastiera, detti A e B, e determini le seguenti informazioni, stampandole a video:

1. determini se B è un numero positivo o negativo

2. determini se A è un numero pari o dispari

3. calcoli il valore di A + B

4. determini quale scelta dei segni nell'espressione (±A) + (±B) porta al risultato massimo, e quale è questo valore massimo.

*Suggerimento*. Nel punto 4., il valore massimo della somma di A e B si può ottenere sommando il valore assoluto di A e di B.

#### **2. Equazioni di primo grado**

Data l'equazione ax + b = 0 con a e b inseriti da tastiera, scrivere un programma in linguaggio C per determinare il valore di x, se esiste, che risolve l'equazione.

#### **3.Stampa dei mesi**

Dato un numero intero tra 1 e 12, che rappresenta il mese corrente, stampare il nome del mese per esteso ("Gennaio" ... "Dicembre").

#### **4.Semplice calcolatrice**

Si scriva un programma in linguaggio C che implementi una semplice calcolatrice in grado di compiere le 4 operazioni (+ − × ÷) tra numeri interi. Il programma presenti un semplice menù da cui l'utente indichi (con un numero tra 1 e 4) l'operazione da svolgere. In seguito il programma acquisirà da tastiera i due operandi e stamperà il risultato dell'operazione.

#### **5.Conversione Binario-Decimale**

Si scriva un programma in linguaggio C che converta un numero binario in un numero decimale. Il numero binario è rappresentato su N bit, e il valore di N è inserito da tastiera. L'utente inserisce le cifre del numero binario un bit alla volta e questi verranno memorizzati in un array. Il programma visualizzerà il numero decimale corrispondente. *Suggerimento*. Per calcolare le potenze di 2 utilizzare la funzione pow, includendo la libreria math.h. Ad esempio per calcolare 2<sup>5</sup> , si scriverà pow(2,5) .

#### **6.Fattoriale**

Si scriva un programma in linguaggio C che acquisisca un numero intero positivo N da tastiera ( <=10) e stampi il valore del fattoriale di N. *Suggerimento*: Il fattoriale di un numero (N!) è il prodotto di tutti i numeri compresi tra 1 ed N. Quindi **N! = 1 \* 2 \* 3 \* . . \* (N − 1) \* N** e inoltre 0! = 1.

#### **7. Media voti**

Letti da input un certo numeri (N) di voti (MAX 20), memorizzarli in un array e quindi calcolarne la media aritmetica. Visualizzare il risultato. Stampare i voti in ordine inverso.

#### **8.Somma di elementi di un array**

Caricare un array di 20 elementi con numeri Pseudocasuali nel range [1,100]; calcolare la media degli elementi pari e quella degli elementi dispari presenti nell'array; visualizzare tutti i numeri estratti e le due medie calcolate.

#### **9. Massimo e minimo**

Si scriva un programma in linguaggio C per calcolare il valore massimo e minimo di un insieme di N numeri inseriti da tastiera in un array di dimensione 10. Il programma deve leggere il valore di N, controllare che sia minore di 10, ed in seguito deve leggere una sequenza di N numeri. A questo punto il programma deve stampare il massimo ed il minimo tra i numeri inseriti.

#### **10. Caratteri e codici ASCII**

Si scriva un programma che stampi i caratteri corrispondenti ai codici ASCII compresi tra 33 e 125.